**المعالجة اإلحصائية:**

للإجابة عن أسئلة الدراسة تم استخدام أساليب الإحصاء الوصفي والتحليلي وذلك باستخدام الرزمة اإلحصائية (SPSS(، فقد تم استخراج التكرارات والنسب المئوية، ومن أجل اإلجابة عن أسئمة الدراسة تم استخدام المتوسطات الحسابية واالنحرافات المعيارية، وكذلك استخدم اختبار كرونباخ ألفا للتأكد من ثبات أداة الدراسة بالاضافة إلى استخدام الرسومات البيانية التوضيحية.

وقد تم االعتماد عمى نتائج التحميل اإلحصائي الوصفي لمبيانات والتي تشمل المتوسطات الحسابية واالنحرافات المعيارية لجميع محاور الدراسة المستقمة والفقرات المكونة لكل محور، وقد تم مراعاة أن يتدرج مقياس ليكرت المستخدم في الدراسة كما يمي:

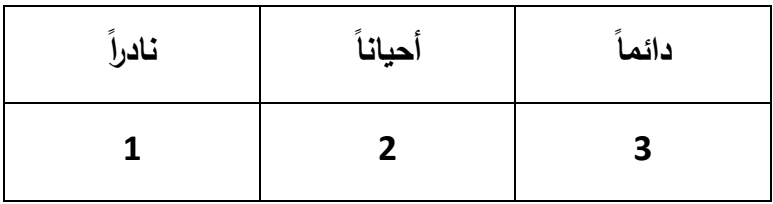

واعتمادا على ما نقدم فإن قيم المتوسطات الحسابية التي توصلت إليها الدراسة سيتم التعامل معها على النحو الآتي: (2.34– فما فوق: مرتفع)، (1.67–2.33: متوسط)، (1.66– فما دون: منخفض(. وفقاً لممعادلة التالية:

القيمة العميا – القيمة الدنيا لبدائل اإلجابة مقسومة عمى عدد المستويات، أي :

وهذه القيمة تساوي طول الفئة. 0.67 = 2  $-$ 9.67

3 3

 $1.66 = 0.66 + 1$  وبذلك يكون المستوى المنخفض من

ويكون المستوى المتوسط من .066+1067= 2033

ويكون المستوى المرتفع من 2034 – 30..